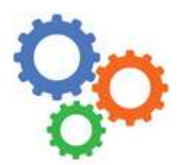

# **GENIE MECANIQUE**

*Modélisation des mécanismes*

Chapitre 8

7

## **1 – CE QU'ON A – CE QU'ON VEUT**

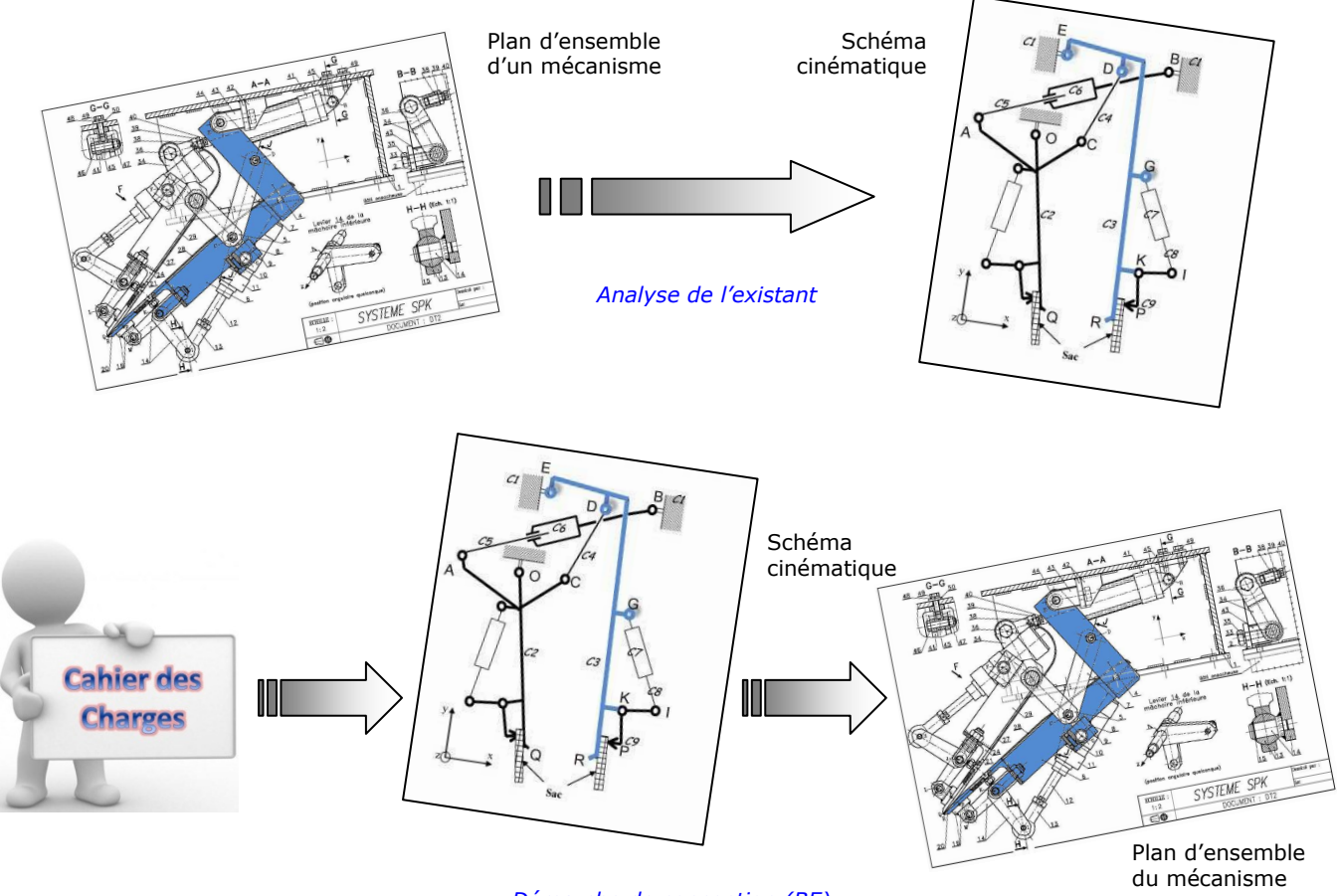

#### *Démarche de conception (BE)*

#### **2 – CE QU'IL FAUT SAVOIR ET SAVOIR FAIRE**

- o Lire un plan ; cela fait appel aux règles du dessin industrielle (système de projections orthogonales, vues extérieures, vues coupées, représentation symboliques des filetages, etc.), cotation dimensionnelle, spécifications dimensionnelles et géométriques de forme, de position et d'orientation, d'états de surface.
- o Connaître les mouvements élémentaires (degrés de liberté) : 3 translations et 3 rotations.
- o Connaître les liaisons simples (mouvements élémentaires, représentation en 2D et 3D)  $\Rightarrow$  ANNEXE A1.
- o Connaître les principes de transmission de puissance et leurs symboles  $\Rightarrow$  ANNEXE A2.
- $\circ$  Connaître les principaux organes mécaniques (vérin, frein, etc.) et leurs symboles  $\Rightarrow$  ANNEXE A3.
- o Connaître la différence entre un schéma minimal et un schéma non minimal.
- o Savoir passer du schéma non minimal au minimal.

#### **3 – METHODE D'ELABORATION D'UN SCHEMA CINEMATIQUE (ANALYSE DE L'EXISTANT)**

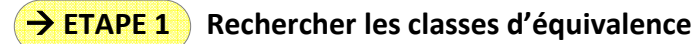

- *Une classe d'équivalence est un groupement de pièces solidaires les unes avec les autres, c'est-à-dire en liaison complète.*
- *On colorie le plan d'ensemble avec une couleur par classe.*
- *Sur feuille de copie, on dresse la liste des classes en les nommant et en donnant les numéros de pièces.*

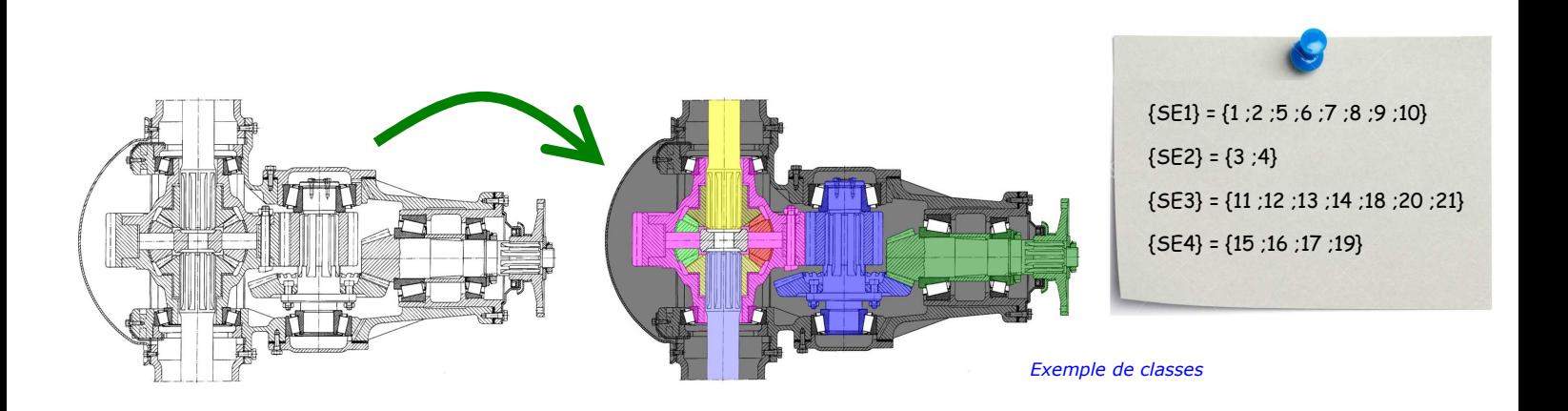

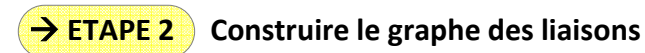

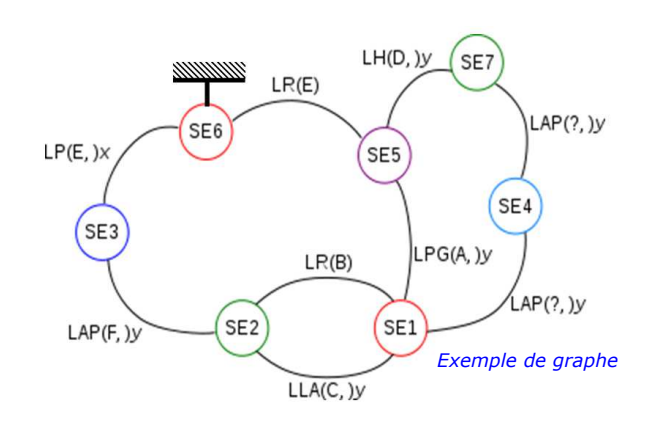

- *Le graphe fait apparaître les liaisons entre les classes d'équivalences.*
- *Il y a autant de bulles que de classe d'équivalence ; on met à la terre celle qui joue le rôle de bâti (fixe).*
- $\Rightarrow$  On tire entre chaque bulle un (ou plusieurs) lien si un *(ou plusieurs) contact(s) exist(ent).*

## **ETAPE 3 Définir les liaisons mécaniques**

- $\Rightarrow$  On donne le nom (pivot, glissière, etc.), le centre (point A, B, C, *etc.) et s'il a lieu l'axe ( x ,u , etc.).*
- *Ceci nécessite de disposer d'un repère et des centre de liaisons, si cela n'est pas donné, il faut le définir soit même.*

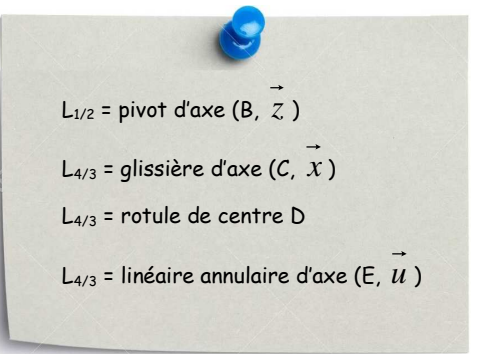

*Exemples de liaisons*

- *Si on souhaite le schéma minimal, on observe les mouvements possibles entre deux classes et on en déduit la liaison.*
- *Si on souhaite le schéma non minimal, on observe le type de contact (point, ligne, surface) et on en déduit la liaison.*

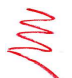

Voir les annexes A1, A2 et A3 pour les noms et symboles.

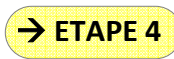

**→ ETAPE 4** Tracer le schéma cinématique minimal ou non minimal, en 2D ou en 3D (selon la demande)

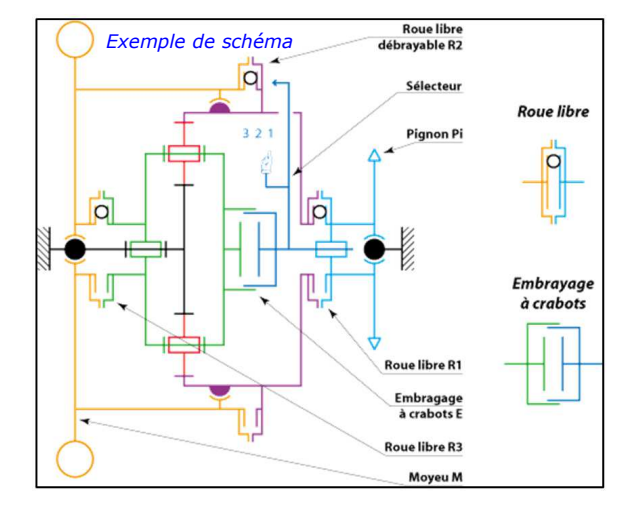

**4.1** *Tracer le repère de base (en 2D ou 3D).* 

**4.2** *Ajouter les axes supplémentaires nécessaires.* 

**4.3** *Placer les points correspondants à la géométrie du système (centres de liaisons). Respecter les colinéarités.* 

**4.4** *Esquisser les liaisons : le bon symbole, positionné au centre de la liaison déjà identifié et bien orienté.* 

**4.5** *Repasser le schéma en couleur (celles des classes d'équivalence) et repérer les numéros de classes.* 

**4.6** *Identifier les paramètres d'entrée et de sortie (géométrique ou cinématique).* 

Veiller à ne pas faire des schémas trop petits ; penser à la lisibilité…

## **4 – SCHEMA CINEMATIQUE MINIMAL ET NON MINIMAL**

Un schéma cinématique peut être dit « minimal » ou « non minimal ».

*Voir la vidéo pour comprendre la différence entre les deux.* 

Utilité du schéma minimal : il permet de comprendre les mouvements d'un mécanisme donné ou bien de définir les mouvements d'un mécanisme lorsqu'on est en conception (phase d'avant-projet).

Utilité du schéma non minimal : il permet lui aussi de comprendre les mouvements du mécanisme mais permet en plus de mener les calculs pour le dimensionnement des liaisons (RDM, etc.) en phase de projet.